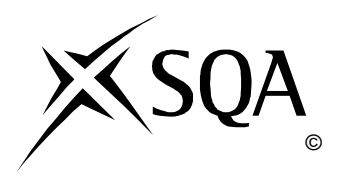

# **2013 Graphic Communication**

# **Advanced Higher**

# **Finalised Marking Instructions**

© Scottish Qualifications Authority 2013

The information in this publication may be reproduced to support SQA qualifications only on a non-commercial basis. If it is to be used for any other purposes written permission must be obtained from SQA's NQ Assessment team.

Where the publication includes materials from sources other than SQA (secondary copyright), this material should only be reproduced for the purposes of examination or assessment. If it needs to be reproduced for any other purpose it is the centre's responsibility to obtain the necessary copyright clearance. SQA's NQ Assessment team may be able to direct you to the secondary sources.

These Marking Instructions have been prepared by Examination Teams for use by SQA Appointed Markers when marking External Course Assessments. This publication must not be reproduced for commercial or trade purposes.

# **Part One: General Marking Principles for Graphic Communication Advanced Higher**

This information is provided to help you understand the general principles you must apply when marking candidate responses to questions in this Paper. These principles must be read in conjunction with the specific Marking Instructions for each question.

- **(a)** Marks for each candidate response must always be assigned in line with these general marking principles and the specific Marking Instructions for the relevant question. If a specific candidate response does not seem to be covered by either the principles or detailed Marking Instructions, and you are uncertain how to assess it, you must seek guidance from your Team Leader/Principal Assessor.
- **(b)** Marking should always be positive ie, marks should be awarded for what is correct and not deducted for errors or omissions.

### **GENERAL MARKING ADVICE: Graphic Communication Advanced Higher**

The marking schemes are written to assist in determining the "minimal acceptable answer" rather than listing every possible correct and incorrect answer. The following notes are offered to support Markers in making judgements on candidates' evidence, and apply to marking both end of unit assessments and course assessments.

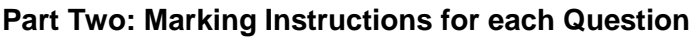

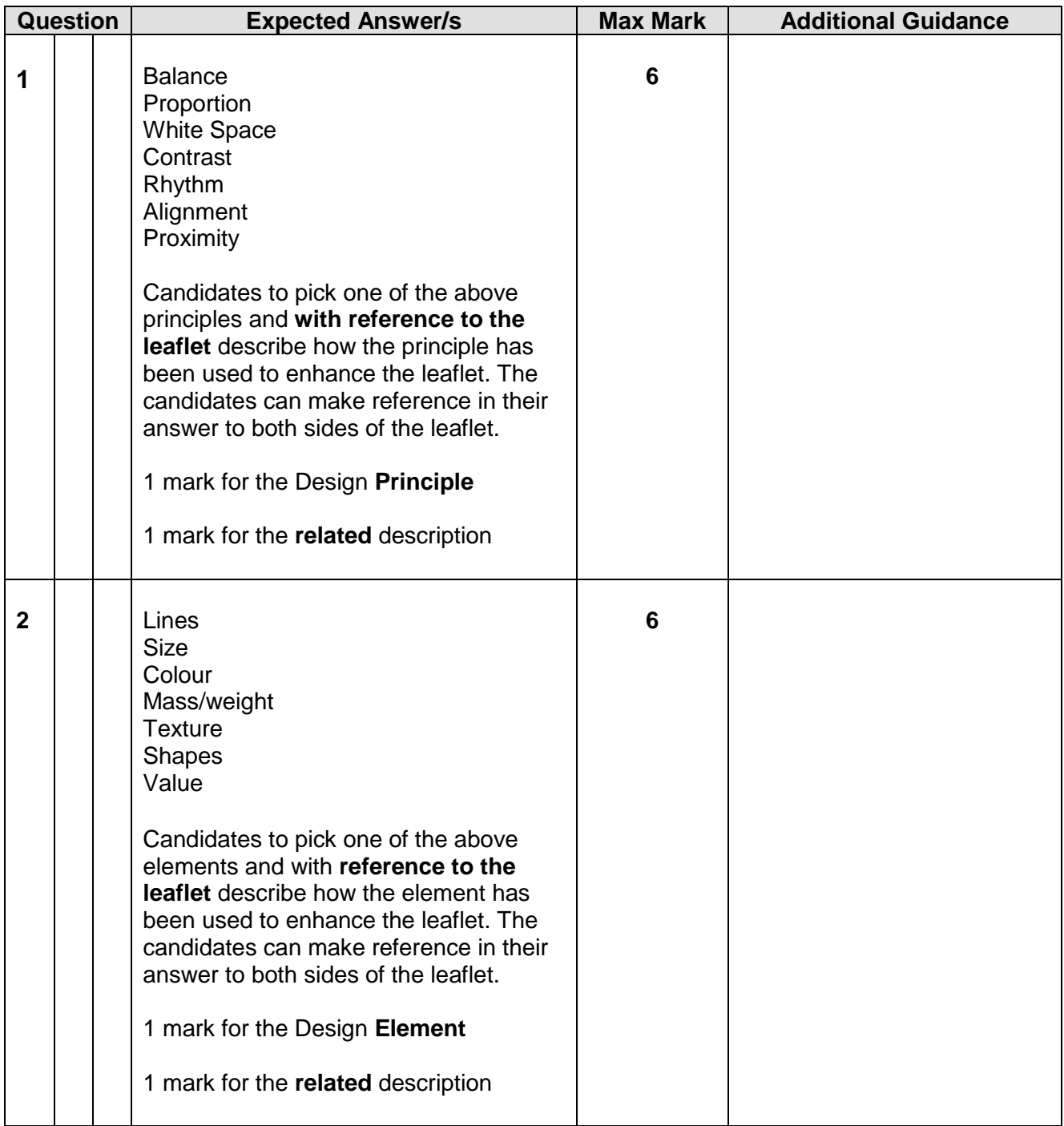

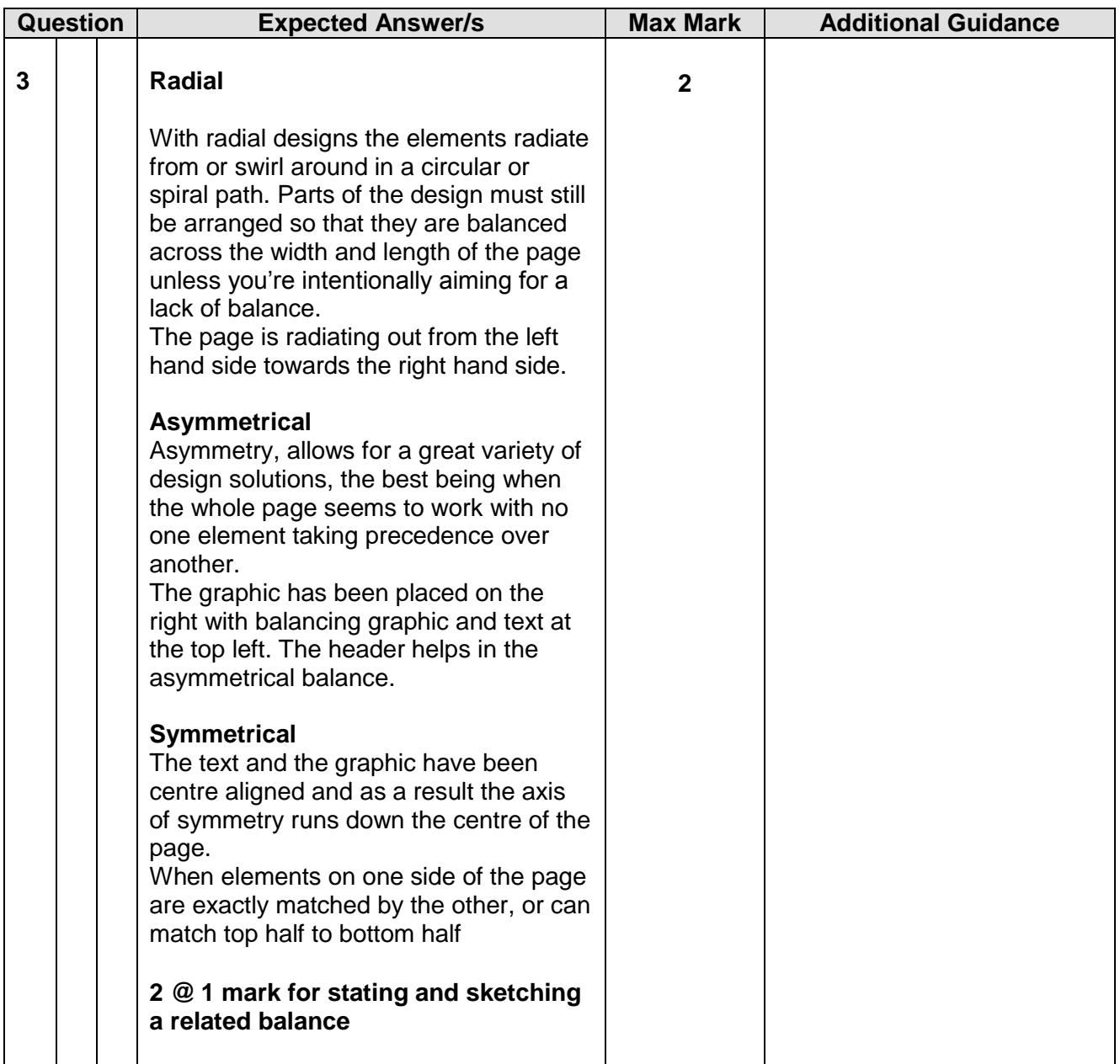

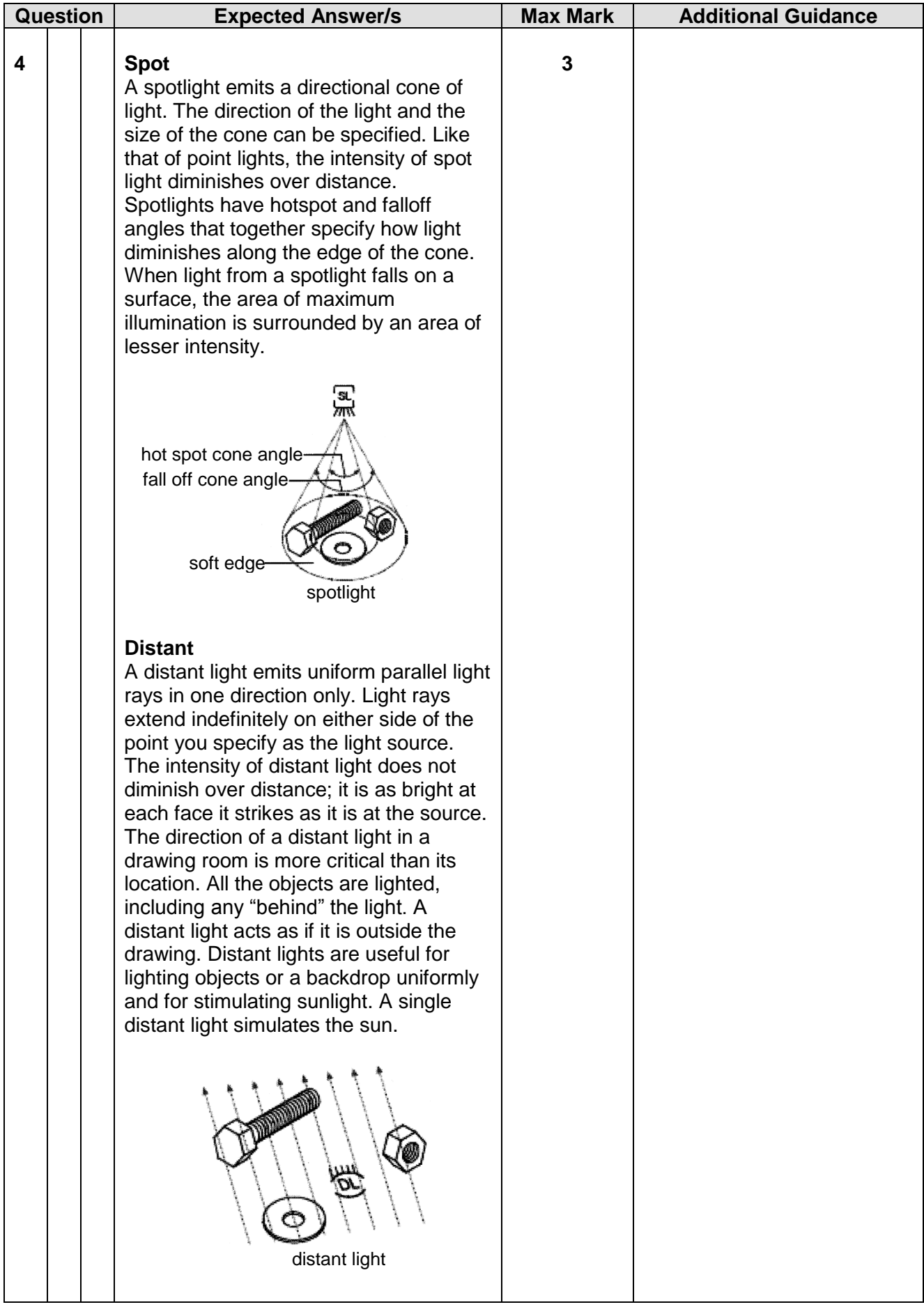

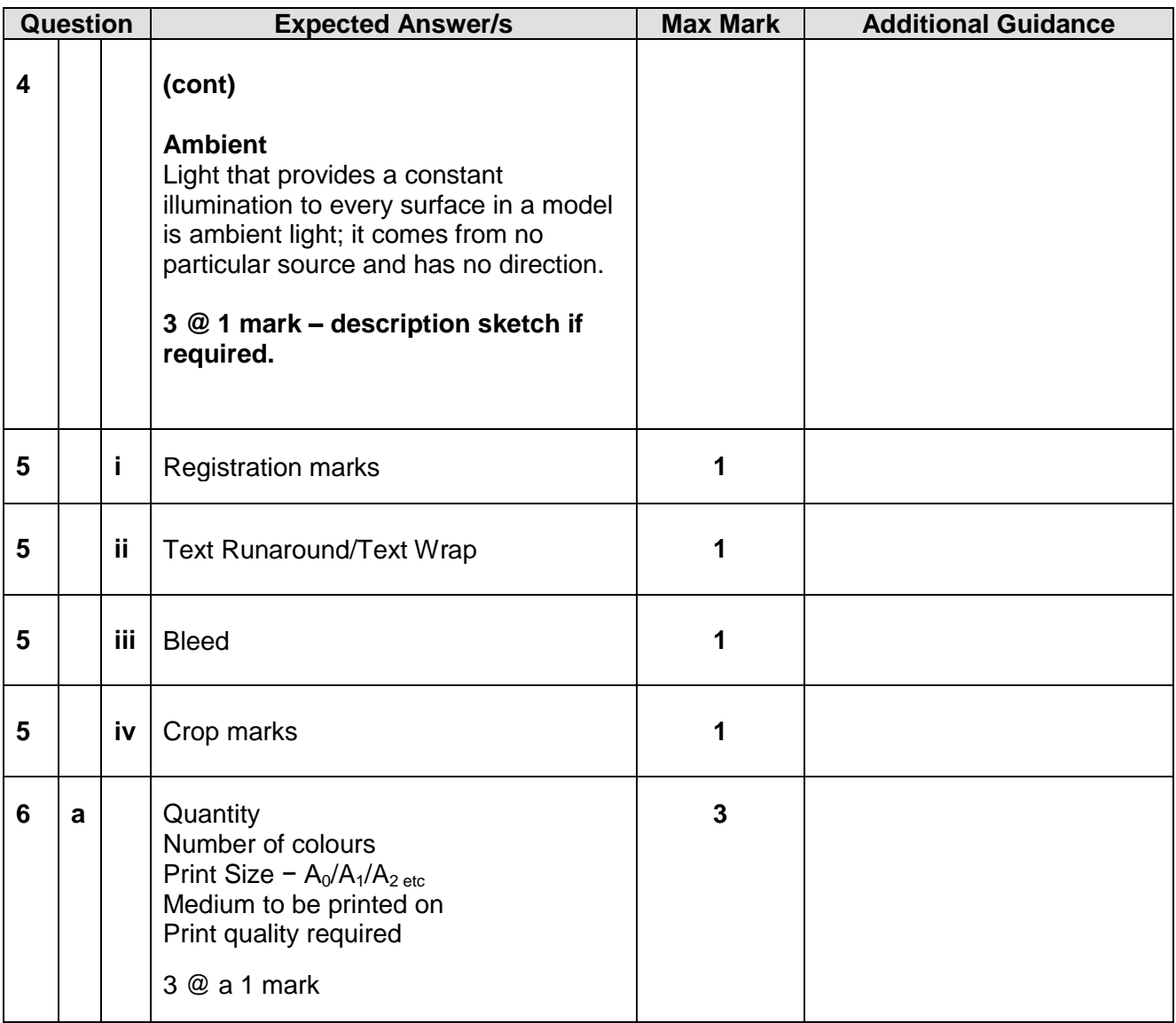

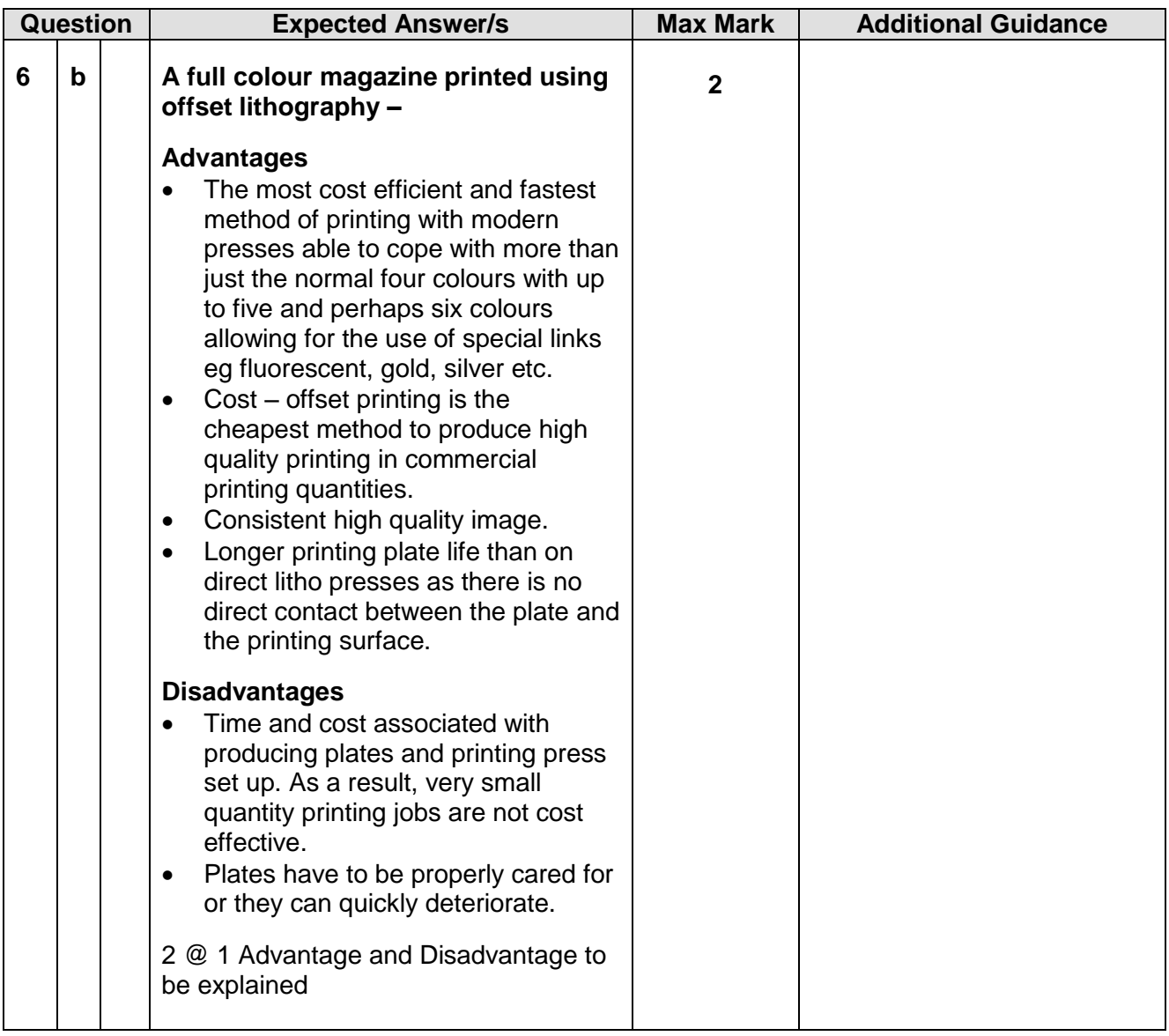

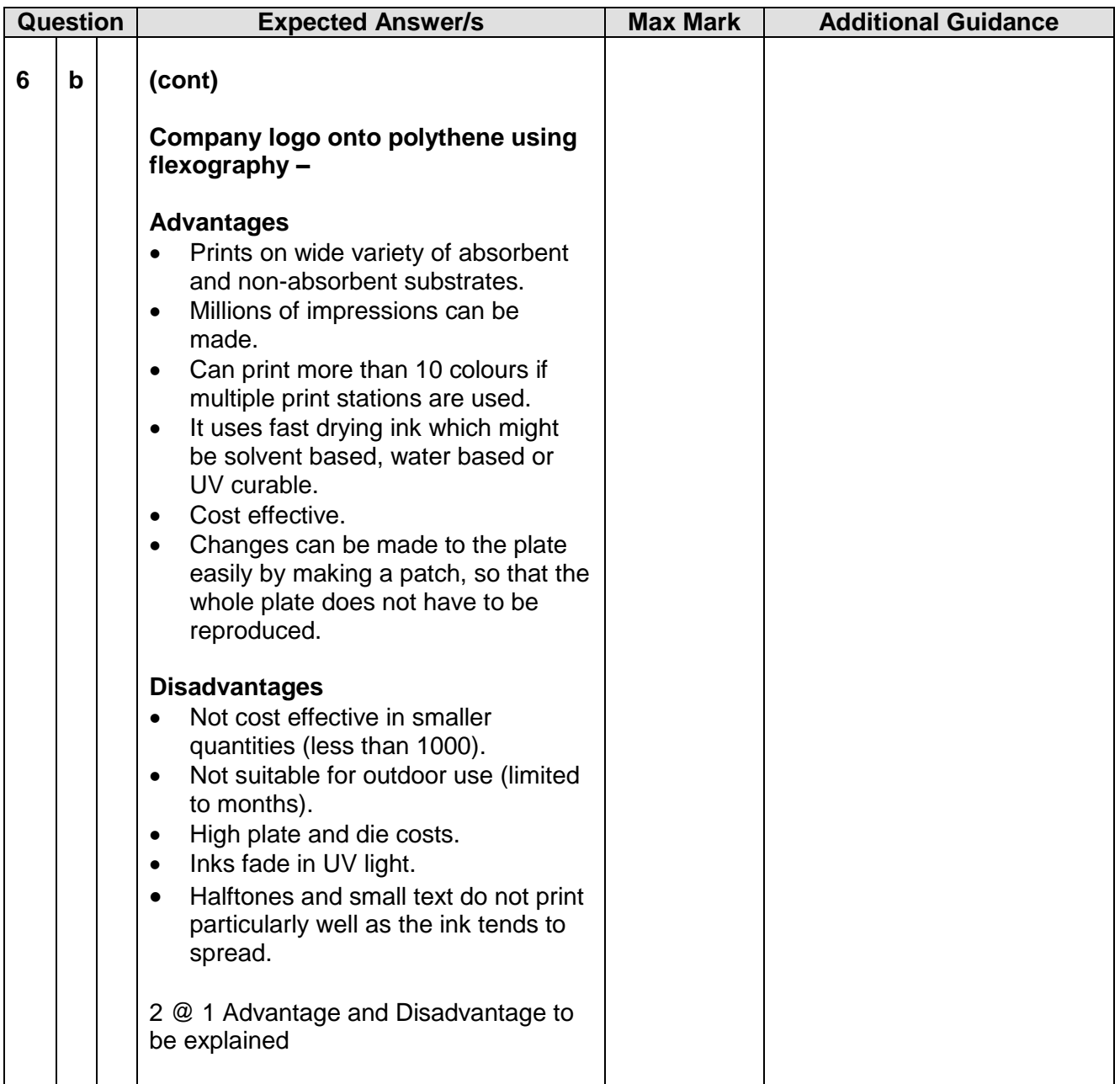

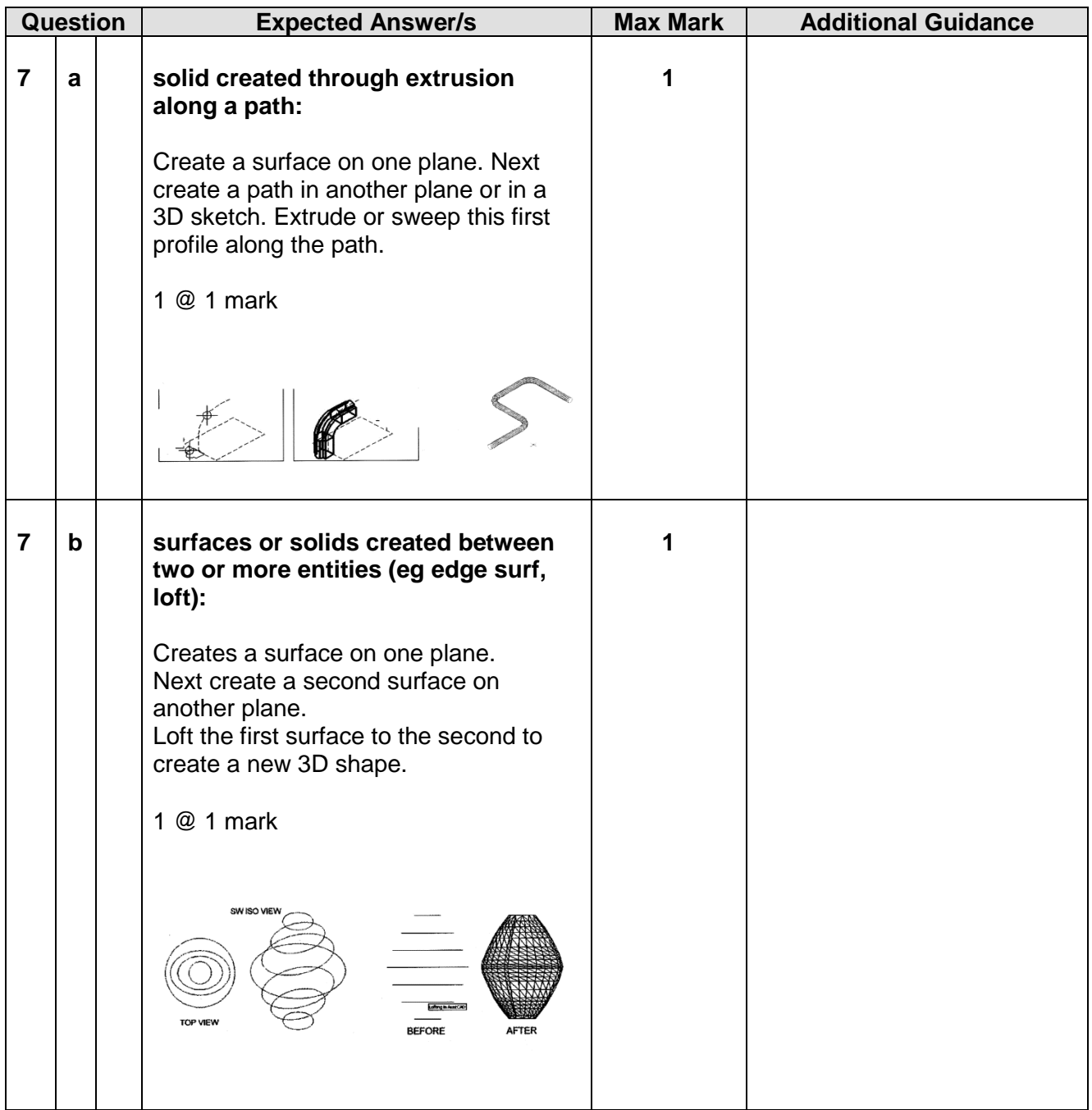

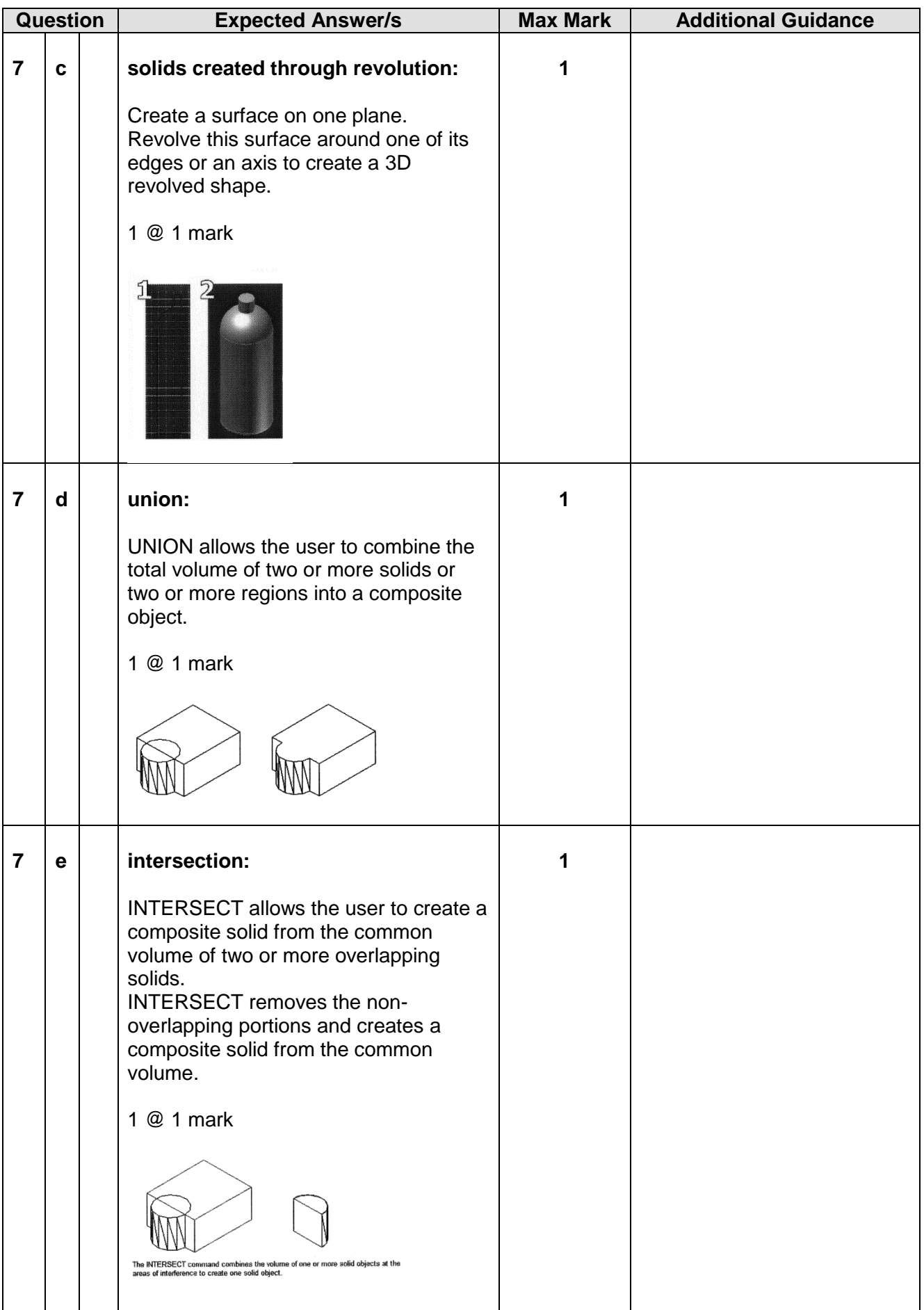

### **Question 8 – Right Cone**

#### **End Elevation**

- (a) 2 curves, 10 points found, **must** include extreme / limit points  $9 - 10 = 2, 6 - 8 = 1$
- (b) Correct base length, plus top line, plus hidden detail
- (c) Top curve, 6-7 points plus Smooth Curve

# **Plan**

- (d) Top curve  $10 12 = 1$  1
- (e) 2 curves, 18 points on smooth curves,  $15 - 18 = 2$ ,  $10 - 14 = 1$
- (f) Vertical solid lines,  $4 = 1$  1
- (g) Vertical hidden lines,  $4 = 1$  **1**

#### **Total marks 9**

**2**

**1**

**1**

**2**

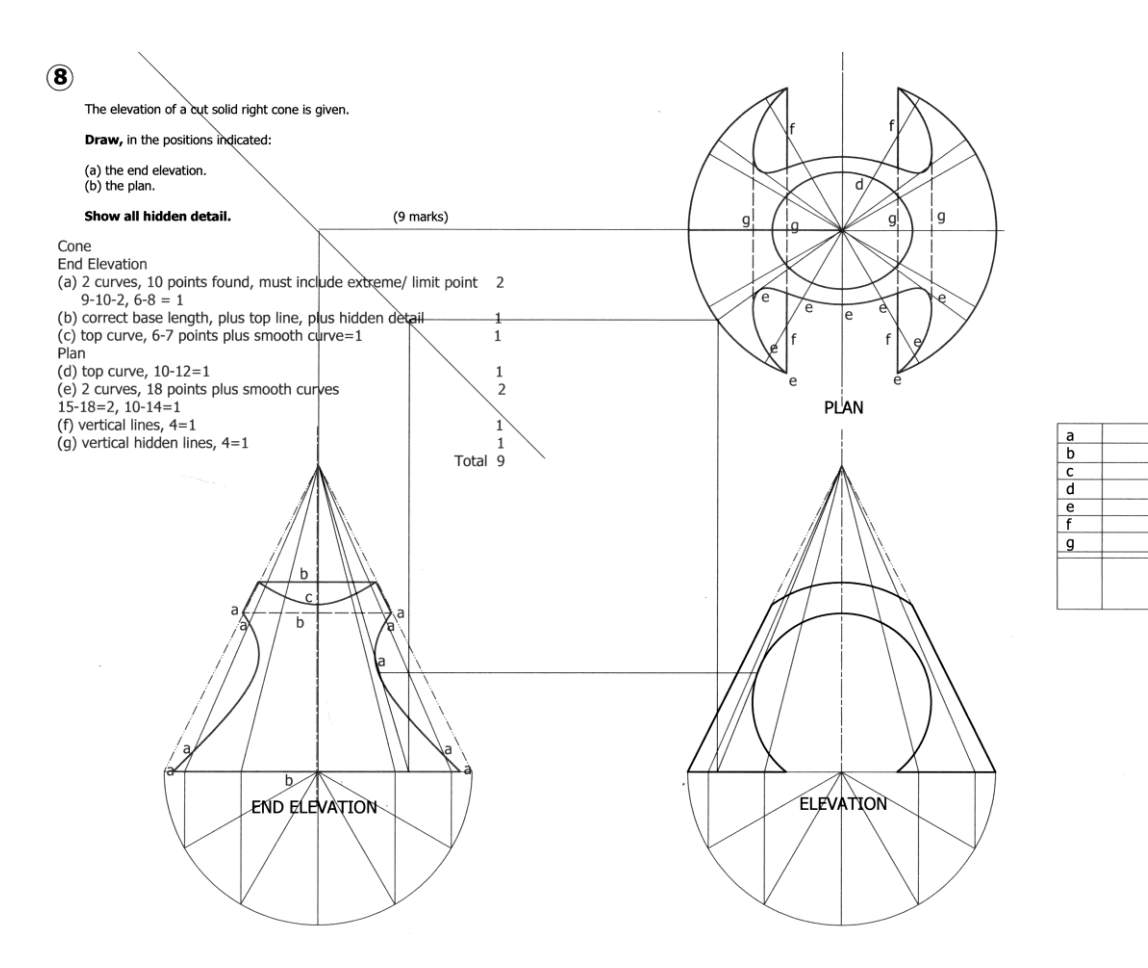

 $\circledR$ 

# **Question 9 – Intersection**

# **Elevation**

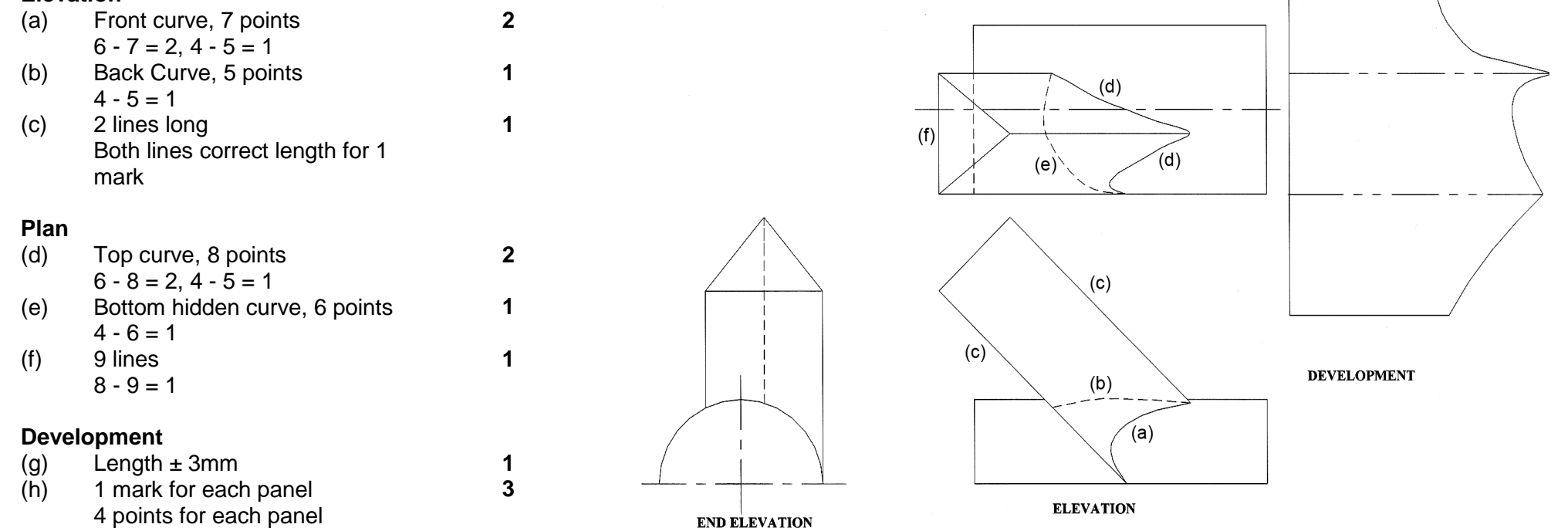

**Total 12 marks**

# **Question 10 – Transition**

**Surface Development**<br>(a) True lengths True lengths **3**  $10 - 11 = 3, 7 - 9 = 2, 4 - 6 - 1$ (b) Perimeter including True Length AB **3**  $7 = 3, 5 - 6 = 2, 3 - 4 = 1$ (c) 13 points **7**  $13 = 7, 11 - 12 = 6, 9 - 10 = 5$  $7 - 8 = 4, 5 - 6 = 3, 3 - 4 = 2$  $1 - 2 = 1$ (d) Smooth curve **1**

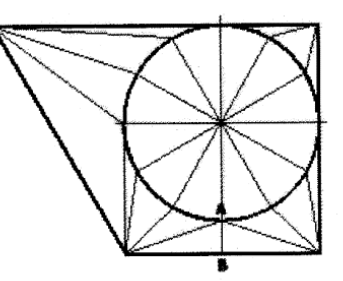

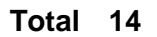

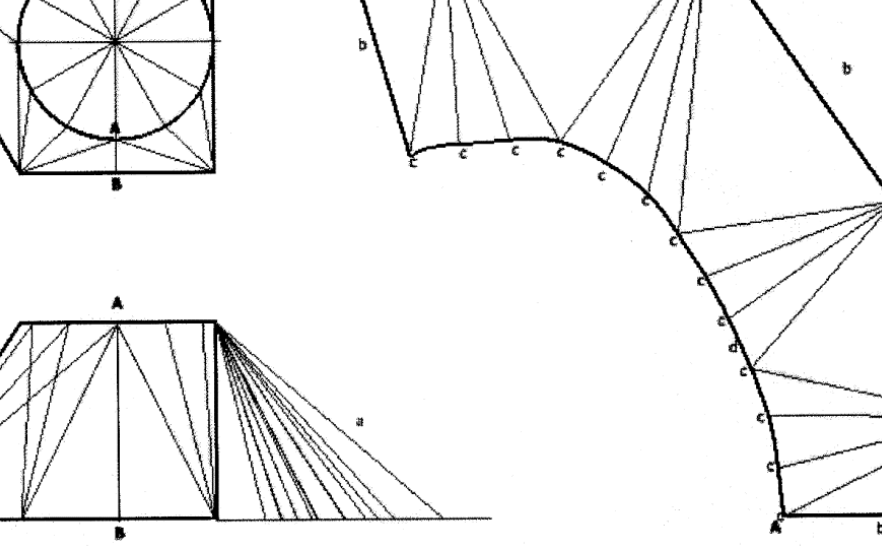

 $\mathbf{b}$ 

b

b

# **Question 11 – Measured perspective of patio**

- (a) VP1 + VP2 (both for 1) **1** Height lane (H1) (c) Window (front) points, 12 points **3**  $11 - 12 = 3, 8 - 10 = 2, 5 - 7 = 1$ (d) Window Back points, 8 points **2**  $7 - 8 = 2, 5 - 6 = 1$ (e) Wall right and Left, 11 lines **2**  $9 - 11 = 2, 6 - 8 = 1$
- (f) Door & porch, 18 lines **3**  $14 - 18 = 3, 9 - 13 = 2, 5 - 8 = 1$

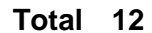

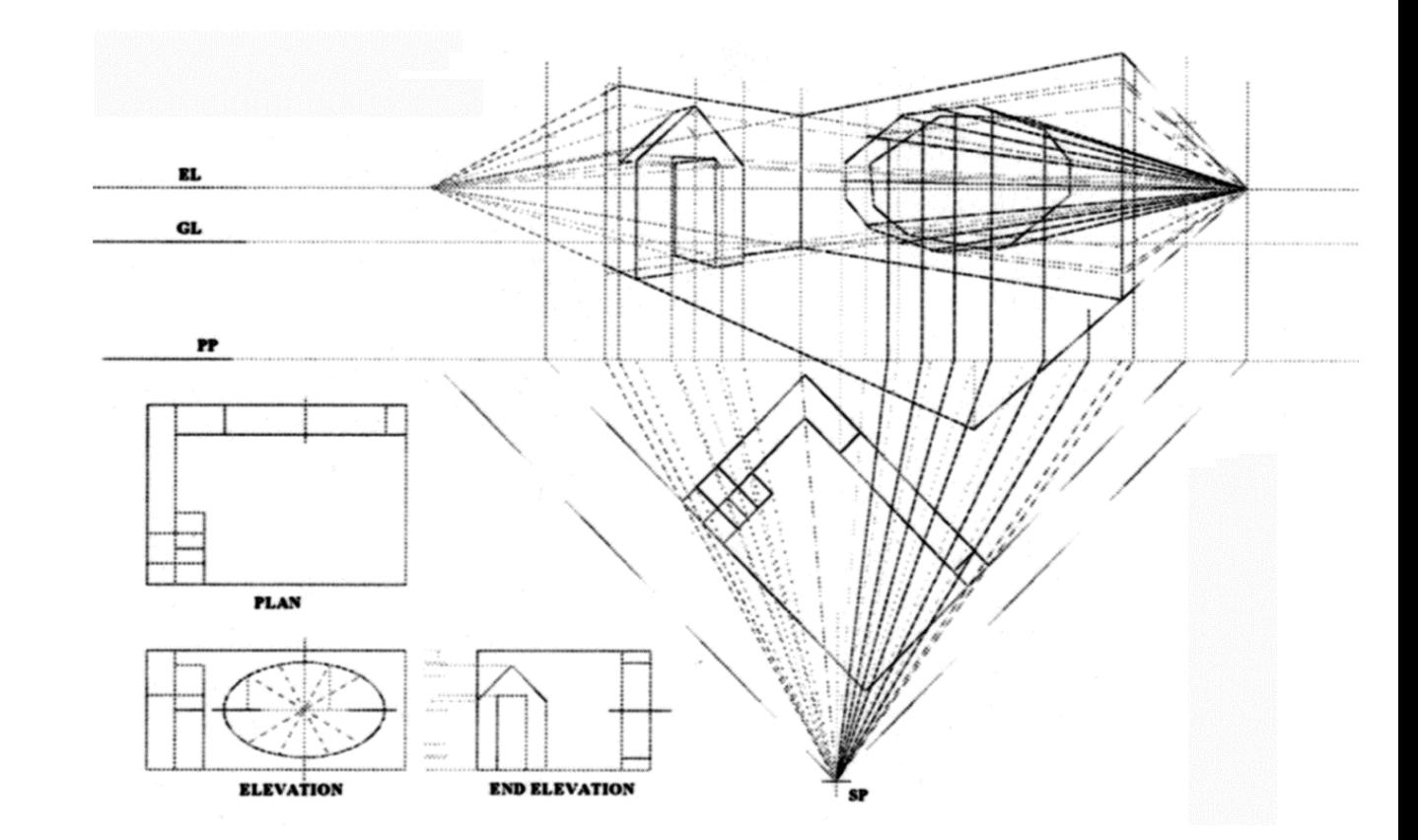

### [END OF MARKING INSTRUCTIONS]